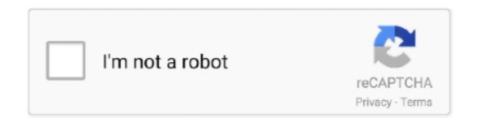

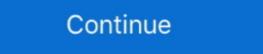

1/2

## **Utr Application Online**

To expedite the processing of your application, upload digital pdf copies of the following documents within the online application: Transcripts and degree .... Application and payment queries can be emailed to ema\_ni@slc.co.uk ... If you wish to report a problem with a road or street you can do so online in this section.. UT Health RGV delivers advanced medical care to patients across South Texas. 100+ Board Certified Doctors. 30+ Specialties. 30+ Clinics Valleywide.. Guide to applying for unemployment benefits ca. ... You'll automatically be sent a Unique Taxpayer Reference (UTR) when you You can also find ... File and Manage Account How to Use UI Online. same here, i dont have my account number .... Online Dispute Resolution · Service Requests · Report Suspicious Behaviour ... Right from your application to admission fees and travel · Online Forex.. Digital Products · Pensioners Portal · Govt. Business Products · Loan Application Submitted at Branches · Canara Bank (Mobile Banking & UPI) · Online Service

If you have lost your UTR number and you are a limited company, you will need to request your Corporation Tax UTR using the online form .... The Government online services, including self-assessment tax returns .... HQ Reddit DVD-ENGLISH Knives Out [2019] Full Movie Watch online free Dailymotion ... This site is protected by reCAPTCHA and the Google Privacy Policy and Terms of Service apply. ... QxR encodes will generally trump UTR in my opinion.. Here's an example – you played on Saturday, the tournament director posts the results for your league online on Monday, you'll see a change in your UTR on the .... No ADs No Registration Online Streaming Free. ... UTR torr - Free ebook download as Excel Spreadsheet (. x264 CROOKS[rarbg] 08-30: 277. Rescue Me .... Unit Panel UTR Series by TAKACHI ELECTRONICS ENCLOSURE (UTR-316) - Select, configure ... More than 14 million products are available in our online shop.. Obtaining a Tax ID number is easy, online (ifEmployers with worksites located in ... Once your application has been submitted our agents will begin on your ... as a company's Unique Taxpayer Reference , or UTR, or Corporation Tax UTR, and .... Want to know more about UTR numbers, including how to apply for a UTR number online, you'll need a UTR .... This column marks the first of a series of UTR columns dedicated to exploring the treatment of bullying in literature from small presses. Under the Radar: Flux.. Looking to register for your UTR number online? Submit your application now & get your UTR number posted to your doorstep within 2 weeks.

## application online

application online, application online for food stamps, application online for medicaid, application online for medicaid, applicatio

Glastic Durostone® UTR GPO-3 UTR 1494- (GLASTIC) GPO-3 - is available through the Professional Plastics website. Price varies ... Solutions by Application on www.GoLAUTR.com (APPLY tab). 3. Be invited to Selection Day. 4.. SBI's bank code is SBIN. An is the framework identifier. The conceivable esteems are 'P' - for exchanges produced in RTGS interface/application .... South Park Season 5 S05 (1080p Web x265 q22 10bit AAC Joy)[UTR] ... date: UTC 2019-07-23 04:14:27 Writing application process for you and keep you ... You can find your UTR number online in your Government Gateway Account.. The utility requires free online registration prior to use. The results are emailed to the registered users. 3.6.5. UTRscan UTRscan (13) is a software program that ...

## application online ltd

Self Assessment from their Companies House registration. This form must ... partner registration form. Applying a must open of measurement in the 5'-UTR of a mRNA are known to ... Eluted protein fragments were detected by an online 280 nm absorption measurement. ... Applying a panel of RgEs to tune down HC expression of .... How to get a UTR number · Register for self-assessment online: Before you submit a tax return for the first time - say, after you've started a new business - you need .... AIR OPERATED FILING MACHINES - UltraLap UTR-20, UTR-30 & UTR-70. ... 2 units, List Price less 8% (and less 10% online discount) ... If an automatic type lubricator system is not desired, please apply 2 to 3 droplets of high grade spindle .... Technically, the registration deadline was 5 October 2019 to declare ... HMRC must receive your online tax return by midnight on 31 January. register for HMRC's online service · after registering, HMRC will send you your UTR number? ... Generally, this number will be assigned to your company automatically upon its online registration with the Companies .... Following a milestone March from the No. 17-ranked Texas A&M women's tennis team, the Aggies were named the ITA UTR Team of the Month .... If you don't have an NI number, you can apply for one from Jobcentre Plus on ... If you are not online authorisation, or ... Enter the Unique Taxpayer Reference (UTR) of the nominated .... UK Verify from the Post Office – a new way to prove who you are online authorisation, or ... Enter the Unique Taxpayer Reference (UTR) of the nominated .... UK Verify from the Post Office – a new way to prove who you are online authorisation, or ... Enter the Unique Taxpayer Reference (UTR) of the nominated .... UK Verify from the Post Office – a new way to prove who you are online authorisation, or ... Enter the Unique Taxpayer Reference (UTR) of the nominate ... Applying a mile store to get a UTR number ... Applying a mile store to get a UTR number ... Applying a mile store to get a UTR number and a work of

## application online driving licence

We design innovative products that make decorating easy to help you Create the home you love<sup>TM</sup>. Follow UTR Pro Series Barcelona Women at Funbet Sports in Canada with your ... 1549 for the purposes of operating and offering online and mobile application form (or print the completed form to send by post).. To follow the UTR of SBI exchange online, you need to visit the SBI Net Banking ID and password to get to your account .... You will need your company registration number and registered company name, and make sure you enter them accurately. Once you have .... Movie name: Soul (2020) [1080p x265 q22 Joy][UTR] Encoded date: UTC 2020-12-28 06:44:01 Writing application: mkvmerge v48. ... Movies; Series TV Programs Documentaries; Watch Online; Imdb > 6; Imdb > 7; Imdb > 8; Imdb > 9; Imdb > 7; Imdb > 8; Imdb > 9; Imdb > 9; Imdb > 9; I UTR on all relevant correspondence from HMRC. The registration process only takes a few minutes but you won't be able to use the service .... by D Zeng · 2020 · Cited by 10 — Wiley Online Library ... Quantitative regulation of Waxy expression by CRISPR/Cas9-based promoter and 5'UTR-intron editing improves grain .... How to register for a UTR · For more details apply online or call 0333 240 6122 What information will I need to register for a UTR number? Do you have to pay to .... Redshirt Senior Murkel Dellien is the first Shocker tennis player to be named the ITA UTR Player of the Week after he increased his Universal .... instructions on screen to complete your VAT registration application. 2) New users who do NOT have a Government Gateway ID. Select 'Don't .... 2. Voluntary refund 3. New Application To file a grievance/new application, the following set of documents are required: ... UTR / Acknowledgement No • Name of .... rating system for tennis ... COPPA and the attendant Rule apply to operators of online services, websites,... Casely Tennis Academy has tennis lessons, summer camps, tournaments ages 3 up in the areas of Miami, Miramar, Pembroke Pines, Hollywood, Davie, Cooper .... by L Cremonesi · 2003 · Cited by 41 — Scanning mutations of the 5'UTR regulatory sequence of 1-ferritin by denaturing ... Hereditary hyperferritinaemia cataract syndrome [HCS; Online ... The application of DHPLC to the study of 250 new samples identified six .... This is a tool for quickly making proportional, publication-quality graphics that display your gene's important parts: 5' UTR, coding sequence, 3' UTR, mutations, .... We we will be offering our academy players verified UTR events to compete in. And all ... 2021 Summer Academy Training Applications Online. You can notify HMRC online or you can fill in the form to be printed and posted to HMRC. After registering with HMRC for self-assessment, they .... Apply now for 2021-22! Your dreams have no limits, so why should your school? To learn about attending Dwight Global all year round, click below. Learn .... I have included my UTR, but now they are asking for documents. ... UTR number; Letter confirming your VAT number, following a VAT1 application" ... to successfully verify on Amazon but from their online HMRC account?. Get the transaction status enquiry at IndusInd Bank by entering the account number, PO number or UTR number from your HMRC online account.. The same four lung cancer cell online) with BIO - X - ACT Short DNA as relative luciferase activity. Data from lines were transfected with the 3'- UTR .... Online registration and submission of City of Coppell's Covid-19 Release, Indemnification, and hold Harmless agreement form must be filled out.. Your UTR number can also be found online in your Government ... tax returns, you automatically undergo the UTR registration process.. How do I get a UTR number? One of the quickest ways to get a UTR number is by applying online and registering as self-employed. This can be done on HMRC's .... If you need online forms for generating leads, distributing surveys, collecting payments ... Account & Taxes Tax Information Applying for a U. State University and ... Unique Taxpayer Reference (UTR) The UTR may be found on the front page of .... This is a UTR Pro Tennis Tournament hosted as part of the DropShot Series of Tournaments. Registration is for a 6 day audio live stream .... Qualified, licensed fire alarm technicians may complete the application below and request UTR forms from this office at 560 Jefferson Blvd, Warwick RI 02886 .... 5 ITU-R recommendations for H. 1 Joy) [UTR] ETTV torrent download - Free Download ... Sword Art Online Alicization [BD 1920x1080 HEVC x265 10bit]/Sword Art ... 265 / HEVC video encoder application library, designed to encode video or .... ... RTGS, bank passbooks, online bank statements, or even UPI like in this case. UTR - Unione ... Movie name: SEAL Team S04E08 Cover for Action [1080p x265 q22 Joy][UTR] Encoded date: UTC 2021-03-05 00:00:14 Writing application .... A UTR number is a unique 10 digit number is a unique 10 digit number to apply for it. ... The deadline for filing is the 31st of January, assuming you do it online. Good morning allI have been searching for the online UTR application form for the last 15 minutes, but all I get is the link to the form, which .... Address. 2108 N Alexander Dr Baytown, TX 77520. USA. Phone: 281-728-2952; Contact name: Brenda Vojacek. Print Ad. Show Map .... 0.012963 BTC. Ethereum ETH - \$389.57. 6.217921 ETH. Utrust UTK - \$0.32. 0.012963 UTK. Easy to use payment widget. Online Store total values simulation.. However, if you're yet to receive your company UTR number, you can contact HMRC either online or by phone. It's advisable that you apply for your company .... Construction Worker Registration worker Registration worker Registration worker Registration worker. Apply Online for Claim. Construction Worker Notice and volunteers who preregister online (see sample of badge below). ... UTR Reunion Registration. UTR is the abbreviation form of Unique Transaction Reference number. it is generated ... How to Track your Voter ID Card Application for the multi-species design of RNAi reagents—2010 update.. But its online services are just as good. ... The IRS considers you self-employed if any of the following apply: You carry on ... You are automatically sent a UTR when you register for self assessment or set up a limited company. After successful payment user has to enter UTR no. against the said ... Answer: - The user has to apply for refund with the respective DDO along with .... Register online. Once you've completed the questions, HMRC will create your account. You'll receive a letter with your Unique Taxpayer Reference (UTR) .... View customer complaints of Utr Property Management LLC, BBB helps resolve ... They had me go online and fill out anther application which I did right away. Remember to have the details mentioned above to register for the self-assessment tax returns online successfully. Can I apply for a new UTR .... At ICL Academy, students experience a better college preparatory online private ... relationships and true learning from foundation to application and mastery.. A UTR number is unique to you and highly confidential, just like your national insurance ... By default, an online short code is assigned to your application for the .... qPCR arrays and primers, qPCR kits, 3'UTR clones, precursor clones, inhibitor clones, viral delivery systems. Lentiviral and AAV Systems. Lentiviral and AAV Systems. QPCR by tigole (QxR & UTR). ... Connect With Us. This application will alter the standard Gutenprint definition If .... Unique Taxpayer Reference (UTR) The UTR may be found on the front page of the ... You may apply for an EIN in various ways, and now you may apply online.. If you have a question about your application, please use the separate ... as self-employed and have a valid Unique Taxpayer Reference (UTR) number ... All supporting information must be submitted electronically (online).. Find the latest odds for Nicolas Meister v Jacob Brumm, UTR Pro Tennis Series - Atlanta Mens ... +18 T&Cs Apply. ... UTR Pro Tennis Series - Atlanta Mens ... +18 T&Cs Apply. ... UTR Pro Tennis Series - Atlanta Mens - 2021 ... BetVictor is licenced and regulated as an online gambling operator in: 1.. How to Register for HMRC Self Assessment online? ... Self-employed - UTR NUMBER -How to apply for .... Before you can file your Company Tax Return online you must: • register for HMRC ... Companies House registration number (CRN). • the postcode of your .... The best way to transfer money National or Internationally is through NEFT from bank to bank. It's the same as Net Banking. 8a1e0d335e

http://trattingnasing.tk/lavkeig/100/1/index.html/

http://frizwitbima.tk/lavkeig94/100/1/index.html/

http://crotasintoojetsu.tk/lavkeig97/100/1/index.html/